# Die Schrödingergleichung Vortrag im Rahmen der Vorlesung zu Spektralmethoden

#### Magdalena Sigg Wanja Chresta

20. Mai 2008

**Magdalena Sigg, Wanja Chresta [Die Schrödingergleichung](#page-15-0)**

**Kロト K倒下** 

<span id="page-0-0"></span> $2Q$ 

#### Zusammenfassung

Die Schrödingergleichung ist die zentrale Gleichung der Quantenmechanik. Mit ihrer Hilfe werden Teilchen in gegebenen Potentialen, unter Berücksichtigung quantenmechanischer Effekte beschrieben.

a mills

<span id="page-1-0"></span> $2Q$ 

#### **[Inhaltsübersicht](#page-1-0)**

**[Einführung](#page-3-0) [Lösung der Schrödinger Gleichung](#page-9-0) [Beispiel](#page-14-0)**

### **1** [Einführung](#page-3-0)

- **[Ein erster Blick](#page-3-0)**
- **•** [Geschichte](#page-4-0)
- [Die Schrödingergleichung im Detail](#page-6-0)

### **2** [Lösung der Schrödinger Gleichung](#page-9-0)

- **•** [Allgemeine Lösung](#page-9-0)
- [Lösung für ein kugelsymmetrisches Potential](#page-13-0)

### **3** [Beispiel](#page-14-0)

a mills

<span id="page-2-0"></span>つへへ

**[Ein erster Blick](#page-3-0) [Geschichte](#page-4-0) [Die Schrödingergleichung im Detail](#page-6-0)**

**K ロ ▶ K 御 ▶ K 舌** 

<span id="page-3-0"></span> $2Q$ 

### Ein erster Blick

#### Die Schrödingergleichung

$$
-\frac{\hbar^2}{2m}\Delta\Psi(x,t)+V(x,t)\Psi(x,t)=i\hbar\frac{\partial}{\partial t}\Psi(x,t)
$$

- Fundament der Quantenmechanik
- **•** Postulat, also nicht hergeleitet
- Entspricht der Bewegungsgleichung der klassischen Mechanik
- Lösungen der SG beschreiben Teilchen

**[Ein erster Blick](#page-3-0) [Geschichte](#page-4-0) [Die Schrödingergleichung im Detail](#page-6-0)**

<span id="page-4-0"></span> $\Omega$ 

# Geschichte - Erwin Schrödinger

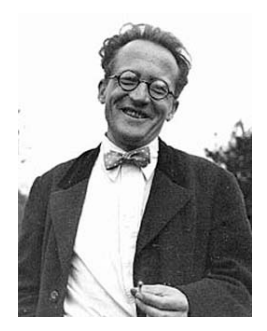

Abbildung: Erwin Schrödinger (1887-1961)

- **Österreichischer Physiker aus Wien**
- Professor für Theoretische Physik in Zürich (nach Einstein)
- Nobelpreis 1933 für seine Arbeiten in d[er](#page-3-0) [Qu](#page-5-0)[a](#page-3-0)[nt](#page-4-0)[e](#page-5-0)[n](#page-3-0)[p](#page-4-0)[h](#page-5-0)[y](#page-6-0)[si](#page-2-0)[k](#page-3-0)

**[Ein erster Blick](#page-3-0) [Geschichte](#page-4-0) [Die Schrödingergleichung im Detail](#page-6-0)**

 $\leftarrow$   $\Box$ 

 $\leftarrow$   $\overline{m}$   $\rightarrow$ 

<span id="page-5-0"></span> $2Q$ 

# **Geschichte**

- **SG von Erwin Schrödinger 1926 aufgestellt**
- Max Born interpretiert 1926 die SG statistisch
- 1928 Beschreibung der Wasserstoff-Orbitale mit Hilfe der SG

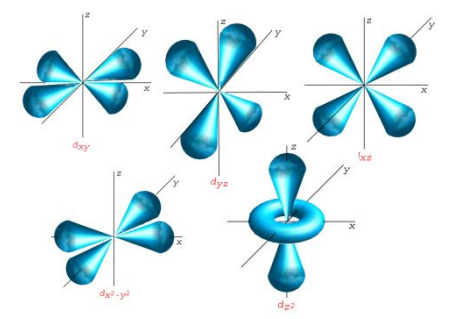

#### Abbildung: Einige Orbitale des Wasserstoffatoms

**[Ein erster Blick](#page-3-0) [Geschichte](#page-4-0) [Die Schrödingergleichung im Detail](#page-6-0)**

イロメ マ桐 メメモ レマモメ

<span id="page-6-0"></span>へのへ

# Die Schrödingergleichung im Detail

#### Die zeitabhängige Schrödingergleichung

$$
\underbrace{(-\frac{\hbar^2}{2m}\Delta + V(x,t))}_{\hat{H}} \Psi(x,t) = i\hbar \frac{\partial}{\partial t} \Psi(x,t)
$$
\n
$$
\hat{H}\Psi(x,t) = i\hbar \frac{\partial}{\partial t} \Psi(x,t)
$$

- Lösungen Ψ(x*,*t) heissen Wellenfunktionen
- Betragsquadrat der Wellenfkt *|*Ψ(x*,*t)*|* 2 entspricht Aufenthalts-Wahrscheinlichkeitsdichte des Teilchens.
- $\int_0^\infty \left| \Psi(x,t) \right|^2 dx = 1$

**[Ein erster Blick](#page-3-0) [Geschichte](#page-4-0) [Die Schrödingergleichung im Detail](#page-6-0)**

4 n + 4 n + 4 =

へのへ

# Die Schrödingergleichung im Detail

Die zeitunabhängige / stationäre Schrödingergleichung

$$
\underbrace{(-\frac{\hbar^2}{2m}\Delta + V(x))}_{\hat{H}}\Psi(x) = E\Psi(x)
$$
\n
$$
\hat{H}\Psi(x) = E\Psi(x)
$$

- **Stationäre SG ist ein Eigenwertproblem**
- **Eigenwerte E entsprechen Energien der beschriebenen** Teilchen, analog zum Hamiltonoperator der klassischen Physik

**[Ein erster Blick](#page-3-0) [Geschichte](#page-4-0) [Die Schrödingergleichung im Detail](#page-6-0)**

**Kロト K倒下** 

<span id="page-8-0"></span> $2Q$ 

 $\leftarrow$   $\equiv$ 

### Mathematische Bemerkungen

#### Die Schrödingergleichung in der Mathematik:

$$
i\frac{\partial u}{\partial t} - \Delta u = f(u), \quad u|_{t=0} = u_0
$$

#### • Zur Behandlung betrachtet man im Allgemeinen Sobolevräume

**[Allgemeine Lösung](#page-9-0) [Lösung für ein kugelsymmetrisches Potential](#page-13-0)**

イロト イ団 トイラト イラト

<span id="page-9-0"></span> $2Q$ 

## Schrödinger Gleichung für stationäre Probleme

\n Lösung: 
$$
\Psi(x, t) = \Phi(x) e^{-\frac{i}{\hbar}(Et)}
$$
\n  
\n $\Rightarrow -\frac{\hbar^2}{2M} \Delta \Phi(x) + V(x) \Phi(x) = E \Phi(x)$ \n  
\n (meistens nicht analytisch lösbar).\n

- $\rightarrow$  Energieeigenwerte  $E_n$ , Eigenfunktionen  $\Phi_n(x)$ 
	- Jedes Problem ist durch  $V(x)$  und durch die Anfangs- und Randbedingungen bestimmt.

**[Allgemeine Lösung](#page-9-0) [Lösung für ein kugelsymmetrisches Potential](#page-13-0)**

 $\overline{AB}$ 

 $\rightarrow$   $\equiv$   $\rightarrow$ 

へのへ

### Wellenpaket

#### Definition

Ein Wellenpaket ist ein räumlich und zeitlich begrenztes System von Wellen. Mehrere einfache Wellen werden überlagert. Eine einfache Welle hat eine unendliche Ausbreitung. Die Amplitude eines Wellenpakets hat nur in einem räumlich eng begrenztem Bereich Werte verschieden von Null.

- Die Frequenzverteilung erhält man durch Fouriertransformation.
- Das Wellenpaket erfüllt die Wellengleichung.

**[Allgemeine Lösung](#page-9-0) [Lösung für ein kugelsymmetrisches Potential](#page-13-0)**

 $\leftarrow$   $\Box$ 

K 御 ▶ K 唐 ▶ K 唐 ▶

 $2Q$ 

€

### Wellenpaket

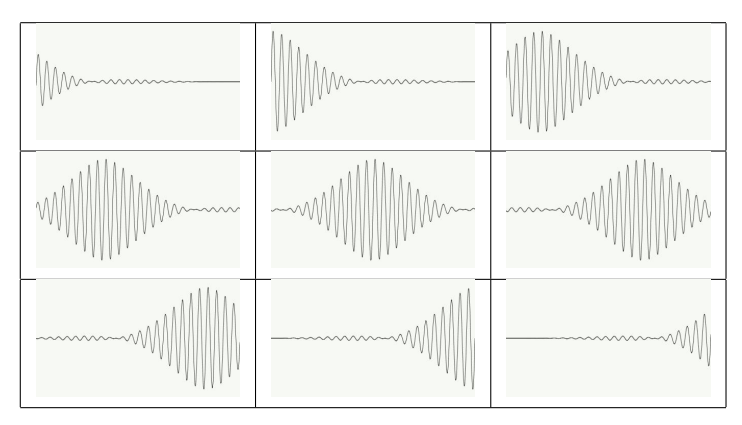

Abbildung: Wellenpaket ohne Dispersion

**[Allgemeine Lösung](#page-9-0) [Lösung für ein kugelsymmetrisches Potential](#page-13-0)**

**Kロト K団ト** 

つへへ

## **Superpositionsprinzip**

#### Superpositionsprinzip

Lösungen können linear überlagert werden

*⇒* allgemeine Lösung der zeitabhängigen Schrödinger Gleichung:

$$
\Psi(x,t)=\sum_n a_n e^{-\frac{i}{\hbar}(E_n t)}\Phi_n(x)
$$

#### Wellenpaket!

oder:

$$
\Psi(x,t)=\int\limits_{-\infty}^{\infty}a(k)e^{-i\omega t}\Phi_k(x)dk
$$

**[Allgemeine Lösung](#page-9-0) [Lösung für ein kugelsymmetrisches Potential](#page-13-0)**

メロト メタト メミト メミト

<span id="page-13-0"></span>Ξ

 $\Omega$ 

### Kugelsymmetrisches Potential

$$
V(r) = -\frac{c}{r}, \ c > 0 \rightarrow \text{stationares Problem SG:}
$$
  

$$
\triangle \Phi(r) + \frac{2M}{\hbar^2} (E + \frac{c}{r}) \Phi(r) = 0
$$

Ansatz:  $\Phi(r, \phi, \vartheta) = R(r)f(\phi, \vartheta)$ *→* Winkelanteil Y m l (*φ, ϑ*)*,* l = 0*,* 1*, ...,* m = *−*l*, ...,* l Radialanteil  $R_{n,l} = N_{n,l} e^{-ar} r^l L_{n-l-1}^{2l+1}(r)$ ,  $l < n$ , a konstant  $\left(\text{Laguerre Polynome: } L_k^{2l+1} = e^r r^{-(2l+1)} \frac{d^k}{dr^k} (r^{k+2l+1} e^{-r})\right)$ 

$$
\Rightarrow \Phi_{n,l,m}(r,\phi,\vartheta)=R_{n,l}(r)Y_l^m(\phi,\vartheta)
$$

also

$$
\Psi(r,t)=\sum_{n,l,m}a_{n,l,m}e^{-\frac{i}{\hbar}E_nt}\Phi_{n,l,m}(r)
$$

# Und mit Matlab?

### Tunneleffekt

$$
V(x) = \begin{cases} V_0, & x \in [-a, a], a > 0 \\ 0, & \text{sonst} \end{cases}
$$

$$
u(x, t = 0) = \frac{2}{\pi a^2} \exp\left(-\frac{x^2}{a^2}\right) \exp\left(ik_0 x\right)
$$

メロトメ 御 トメ 君 トメ 君 トッ

È

<span id="page-14-0"></span> $299$ 

### Und mit Matlab?

#### Wir lösten:

$$
-\triangle u(x, t) - |u(x, t)|^2 u = i \frac{\partial}{\partial t} u(x, t)
$$

$$
u(x, t = 0) = \frac{1}{1 + \sin(x)^2}
$$

#### und:

$$
-\triangle u(x, t) - 2|u(x, t)|^2 u = i\frac{\partial}{\partial t}u(x, t)
$$

$$
u(x, t = 0) = \pi\sqrt{2}(1 + 0.1\cos(x))
$$

**K ロ ▶ K 御 ▶ K 君 ▶ K 君 ▶** 

È

<span id="page-15-0"></span> $2Q$ 

(mit einer Fourier-Kollokationsmethode)